# **CONSELHO MUNICIPAL DOS DIREITOS DA CRIANÇA E DO ADOLESCENTE DE BELÉM – COMDAC - Lei n.º 9.115/2015**

# **ORIENTAÇÕES SOBRE FIA**

Você pode fazer a contribuição de até 6% do seu Imposto de Renda para o Fundo Municipal dos Direitos da Criança e do Adolescente de Belém-FIA.

Contribua. Além de ser uma oportunidade para o desenvolvimento de ações de responsabilidade social, a sua utilização não traz ônus a quem contribui, pois você pode deduzir o valor na sua declaração Anual de Imposto de Renda.

Melhor depositar parte do seu imposto para aplicação na sua cidade, do que mandar para Brasília…

#### **Não podem fazer doações às pessoas que:**

- 01) utilizam o desconto simplificado;
- 02) apresentam declaração em formulário;
- 03) entregam a declaração fora do prazo.

# **Quem tem imposto a restituir, pode fazer a doação?**

Sim. O limite é calculado sobre o valor do imposto devido e não a pagar ou a restituir. Portanto, o valor doado dentro do limite de 6% será adicionado à restituição, devidamente corrigido pela taxa SELIC.

# **Como fazer a doação na própria declaração do imposto de renda?**

Basta procurar o item doação direta dentro do programa do IR2022, que, automaticamente ele calcula o valor que você pode destinar (6% do imposto devido).

#### **Passo a passo:**

01) Abra o programa de declaração da Receita Federal;

02) Encontre a ficha "Resumo da Declaração";

03) Acesse o quadro "Doações Diretamente na Declaração";

04) Escolha o tipo de Fundo (Federal, Estadual ou Municipal), o Estado (PA) e o Município (BELÉM ou a sua cidade de preferência);

05) O próprio programa calcula o valor disponível para doação, automaticamente;

06) Na aba "Imprimir", emita o "DARF – Doações Diretamente na Declaração – ECA";

07) Recolha o valor doado até abril.

### **Como fazer doação em Conta Corrente do Fia**

01) Realizar depósito em conta corrente, abaixo segue informações da conta do FIA;

02) O doador deve mandar seus dados pro e-mail do COMDAC: nome completo, cpf, Rg, endereço e e-mail;

03) Enviar para o e-mail do COMDAC o comprovante de depósito;

04) O COMDAC enviará por e-mail um recibo de reconhecimento do depósito que pode ser enviado para o contador.

05) Depois, se quiser, informe à Promotoria de Justiça da Infância que faz a fiscalização direta da aplicação dos recursos do Fundo.

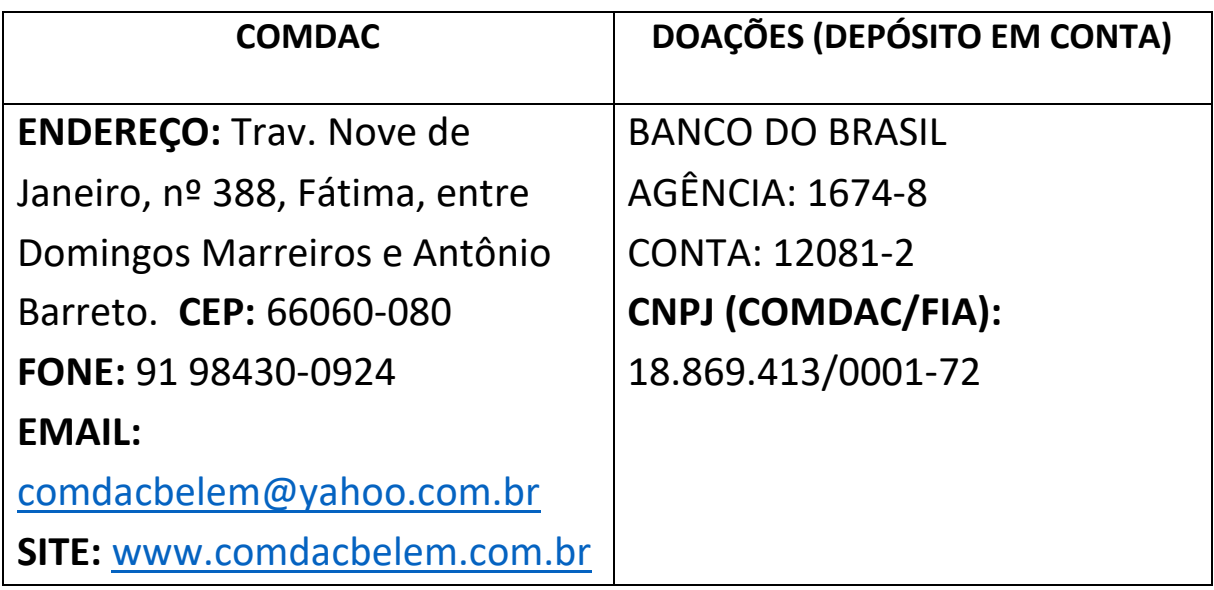

#### **Emissão do recibo de imposto de renda do doador**

- 1) O doador deve enviar por e-mail ou por meio de protocolo no administrativo do COMDAC o comprovante de doação no fundo;
- 2) O administrativo do COMDAC deve elaborar ofício para FUNPAPA solicitando que verifique o crédito em conta da doação e, caso confirmado, a assinatura do recibo de imposto de renda do DOADOR.
- 3) O recibo deve ter assinatura do Presidente do COMDAC e do Gestor do Fundo que é o Presidente da FUNPAPA;
- 4) O recibo, devidamente assinado, deve ser enviado para o doador.
- 5) Modelo de recibo: